# **راهنمای تعمیرات تخصصی موبایل**

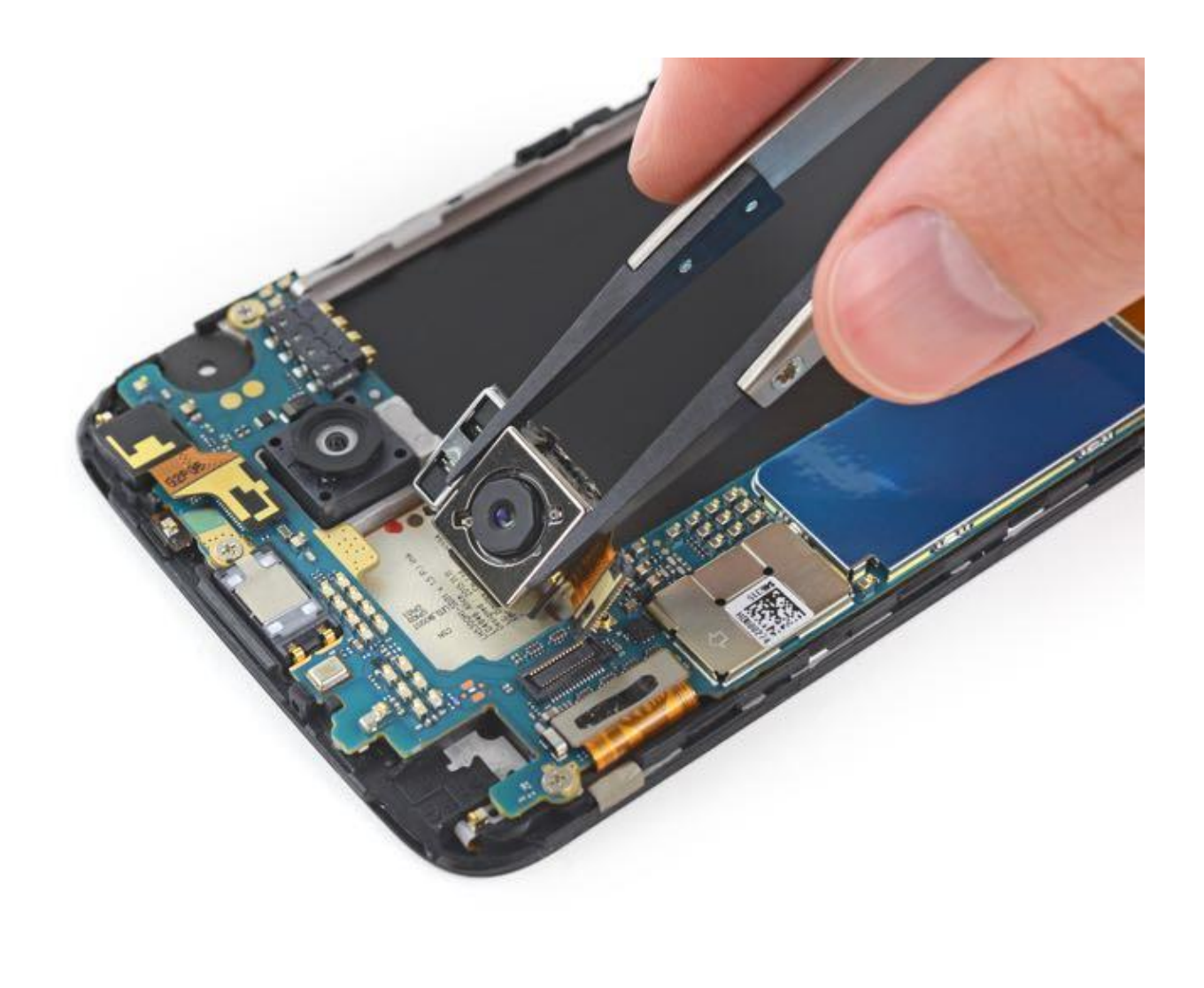

مرکز سخت افزار ایران

برای تعمیر هرچه بهتر گوشی های موبایل ، موارد بسیاری باید در کنار یکدیگر فراهم شوند . اجرای تمامی این موارد ، تنها از عهده ی تعمیرکاران و متخصصینی بر می آید که دانش و تجربه ی کافی در حوزه ی تعمیرات تلفن همراه داشته باشند. عیب یابی صحیح مهم ترین رکن در تعمیر هر دستگاه ، از جمله تعمیرات موبایل است. اجرای نادرست و یا ناقص فرایند عیب یابی ، می تواند گوشی موبایل شما را دچار معایب بیشتری کند ؛ چرا که اگر عیب یابی درست نباشد ، تعمیر نیز به درستی انجام نمی شود. متخصصین ارشد ما در مرکز سخت افزار ایران ، از دستگاه ها و روش های نوین دنیا جهت عیب یابی گوشی شما بهره می برند. پس از بررسی دقیق کلیه ی قطعات و بخش ها ، عیب یابی صورت گرفته و تعمیر تخصصی موبایل آغاز می شود . با توجه به این که، تعمیرات موبایل از جمله مهم ترین حوزه های تعمیراتی می باشد و کاربران تلفن همراه بیش از سایر دستگاه ها هستند، برآن شدیم تا جهت رفع نیاز کاربران گرامی ضمن معرفی قطعات موبایل ، مشکالت رایج در قطعات ، نکات کاربردی و آموزشی در مورد تعمیر قطعات تلفن همراه را در قالب یک کتاب الکترونیکی ارائه دهیم.

شیوه ی نگارش کتاب به این گونه است که، ابتدا به معرفی قطعات موبایل، مشکالت سخت افزاری و نرم افزاری موبایل پرداخته و سپس به شرح توضیحاتی در مورد مشکالت مورد نظر و اقدامات الزم جهت تعمیر آن ها می پردازیم. کتاب جهت آموزش کاربران تلفن همراه و تعمیرکاران نوشته شده است و برای دو سطح مبتدی و پیشرفته مناسب خواهد بود. لذا مطالعه ی کتاب تعمیرات موبایل را به تمامی افرادی که می خواهند با قطعات تلفن همراه و چگونگی تعمیرات آن آشنا شوند و همچنین تعمیرکارانی که در این

حوزه فعالیت می کنند و یا افرادی که قصد دارند وارد حوزه ی تعمیر موبایل شوند، توصیه می کنیم. **-1تعمیرات سخت افزاری تلفن همراه**  تعویض و یا تعمیر ال سی دی گوشی رسوبزدایی موبایل تعمیر سوکت USB تعویض آی سی های چسبی موبایل تعویض ال سی دی موبایل تعویض برد موبایل تعویض تاچ و ال سی دی موبایل تعویض قاب پشت موبایل تعویض قطعات موبایل تعویض میکروفون موبایل تعمیرات آی سی تغذیه چسبی تعمیرات آی سی صدا سوخته است رفع ایراد اسپیکر مکالمه

اصالح مشکالت آنتندهی موبایل رفع مشکالت مربوط به سیم کارت ترمیم و یا تعویض باتری موبایل انجام تستهای مربوط به تغذیه قطعات موبایل اصالح نواقص موجود در دوربینهای موبایل برطرف کردن مشکل عدم خواندن سیم کارت رفع مشکالت مربوط به اسپیکر موبایل رفع نواقص مربوط به میکروفن و اسپیکر موبایل برطرف کردن مشکل سوختن هارد موبایل رفع مشکالت مربوط به سوکت شارژ موبایل رفع مشکل کار نکردن تاچ گوشی تعمیرات موبایل ها یی که ضربه خورده و کار نمی کنند حل مشکل شکستگی فرم موبایل **-2 تعمیرات نرم افزاری تلفن همراه**  رفع مشکل عدم آنتن دهی موبایل

رفع مشکل عدم توانایی در انتقال اطالعات از موبایل به کارت حافظه

عیب یابی مشکالت تصاویر موبایل و رفع آن فلش نرم افزاری موبایل حل مشکل قطع و وصل شدن الیتِ موبایل رفع مشکالت بلوتوث در موبایل رفع مشکالت خاموشی موبایل رفع مشکالت پرش آنتن موبایل رفع مشکل روشن شدن و باالنیامدن گوشی رفع مشکل موبایل های که شارژ نگه نمی دارند تعمیرات موبایل هایی که گرم شده و باتری خالی می کنند حل مشکل روشن خاموش شدن موبایل حل مشکل سوت کشیدن موبایل حل مشکل نویز در صدای موبایل حل مشکل وای فای موبایل حل مشکل ویروسی شدن موبایل حل مشکل کند کار کردن موبایل حل مشکل هنگ کردن موبایل رفع مشکل خاموش شدن موبایل

رفع ایراد خود به خود خاموش شدن موبایل رفع داغ شدن موبایل مشکل دیر شارژ شدن موبایل رفع مشکل آنتن دهی نرم افزاری موبایل رفع مشکل ریست شدن موبایل بر طرف کردن ارور های موبایل بر طرف کردن مشکل موبایل ضربه خورده بر طرف کردن نویز صدا در موبایل برطرف کردن مشکل هنگ و ریست موبایل بازیابی اطالعات هارد تست افت ولتاژ موبایل تعمیرات عدم کارکرد ویبره موبایل تعمیر مموری کارت موبایل تعمیرات موبایل در صورت عدم کارکرد تاچ پروگرام کردن موبایل حل مشکل بوتوث موبایل

**-1تعمیر اسپیکر گوشی** 

پیدایش مشکل در عملکرد اسپیکر گوشی مشکلی شایع است که، گاها با بستر سخت افزاری دستگاه ارتباط دارد، اما خوشبختانه در اغلب موارد مشکل ایجاد شده مربوط به یک

> سهل انگاری یا باگ نرم افزاری و عملکردی میشود. با بررسی دقیق این بخش از گوشی، تعمیر اسپیکر گوشی به راحتی امکان پذیر خواهد بود. در موارد نادر ممکن است که مشکل

مربوط به قطعه سخت افزاری دستگاه باشد، اما در اغلب اوقات یک عامل دیگر که اصوال عاملی نرم افزاری است، منجر به بروز مشکل در اسپیکر گوشی میشود.

شاید برای شما هم این اتفاق رخ داده باشد که در هنگام صحبت کردن با گوشی یا حتی گوش دادن به موسیقی، ناگهان اسپیکر دستگاه دچار مشکل شود و صدایی از آن خارج نشود. در این شرایط قبل از اینکه به تعمیر اسپیکر گوشی فکر کنید، بهتر است چندین بار دکمه افزایش و کاهش صدا یا اصطالحا Volume دستگاه را چک کنید؛ شاید موفق به رفع ایراد شوید.

غالبا قطع شدن صدای خروجی از اسپیکر گوشی به این دلیل اتفاق میافتد که دستگاه با یک لوازم جانبی دیگری نظیر بلوتوث هندزفری یا هدست بلوتوث ارتباط دارد و اختاللی مابین وضعیت خروجی صدا در گوشی ایجاد شده است. بنابراین در گام نخستِ تعمیر اسپیکر گوشی باید بررسی کنیم که آیا گوشی با گجت دیگری نظیر اسپیکر بلوتوث، هدست بلوتوث یا هندزفری بلوتوث همگامسازی شده است یا خیر. قبل از مراجعه برای

تعمیر اسپیکر گوشی ، اگر دستگاهتان به هر یک از این محصوالت متصل است، این اتصال را قطع کنید و سپس وضعیت عملکرد اسپیکرهای گوشی هوشمندتان را تست کنید. احتماال در این شرایط مشکل ایجاد شده رفع میشود.

در شرایطی که مشکل اسپیکر گوشی به هیچ یک از لوازم جانبی دیگر مربوط نیست، بهتر است برای تعمیر اسپیکر گوشی ، دستگاه اندرویدی خود را Restart Force کنید. برای این کار کافی است که دکمه Power و دکمه Down Volume را به طور همزمان برای مدت زمانی در حدود ۵ ثانیه نگه دارید. با این کار دستگاهتان Restart Force میشود.

**-2تعمیر باتری گوشی**

با پیشرفت علم و فناوری نوع و مدل های مختلف باتری با ویژگی های متفاوت تولید شد. همین تفاوت ها در زمان نیاز به تعمیر یا تعویض باتری موبایل تعیین کننده ی هزینه های احتمالی هستند. چهار نوع باتری می توان نام برد که از نظر سرعت شارژ شدن و مدت زمان نگهداری شارژ تفاوت عمده ای با هم دارند. انواع باتری مورد استفاده در گوشی های هوشمند و غیر هوشمند به شرح زیر است:

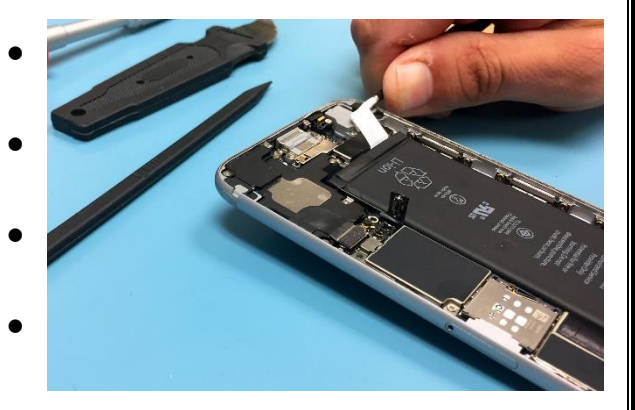

- باتری های لیتیوم پلیمری
	- باتری های لیتیوم یونی
- باتری های نیکل هیدرید فلز
- باتری های نیکل کادمیومی

اولین راهی که برای تعمیر موبایل به کاربران توصیه می شود شارژ و دی شارژ کردن باتری است. اگر باتری گوشی هوشمند از نوع لیتیوم یون بوده و دارای مشکل تخلیه ی سریع شارژ می باشد استفاده از روش شارژ و دی شارژ، کارکرد اولیه ی باتری را باز می گرداند. توصیه می شود حداقل ماهی یک بار این عمل را برای باتری لیتیوم یون خود انجام دهید. به این طریق که شارژ باتری موبایل را کامال تخلیه کنید سپس تا حداقل ۴۸ساعت مداوم به شارژ متصل نگاه دارید.

مشکل دیگر باتری، شارژ نشدن است. برای تعمیر این ایراد بهتر است ابتدا سر کوچکتر یک سیم یو اس بی که عالمت <sup>B</sup> روی آن ذکر شده را قطع کنید سپس طرف دیگر سیم را به کامپیوتر یا لپ تاپ متصل کرده و سیم قرمز را به قطب مثبت و سیم سیاه را به قطب منفی باتری جدا شده از گوشی موبایل متصل کنید. در این وضعیت به احتمال زیاد باتری شروع به شارژ شدن می کند.

اگر باتری موبایل به هر دلیلی دچار حادثه و صدمه شد و امکان تعمیر آن وجود نداشت کاربر برای تامین انرژی مورد نیاز گوشی خود به تعویض باتری موبایل مجبور خواهد شد. بهترین انتخاب، قطعه ی اورجینال جایگزینی است که از سوی نمایندگی های مجاز ارائه می شود.

# **-3تعویض گلس گوشی**

" "Glass، واژه التینی است که امروزه همچون بسیاری از واژگان بیگانه دیگر در زبان

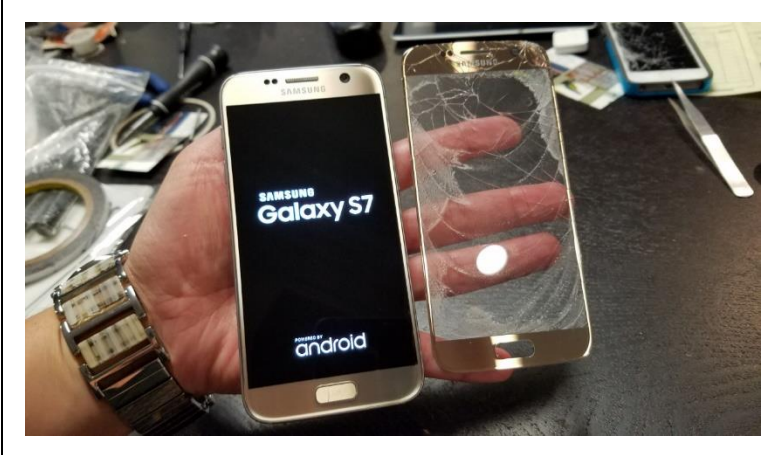

فارسی خوش نشسته، به طوری که گویی ذات فارسی دارد. این واژه در زبان فارسی به معنی شیشه است و اصطالحا در دانش تخصصی دستگاه های هوشمند "شیشه" ای است که از تاچ و ال سی محافظت می

کند، درست مثل یک قاب شیشه ای، اما در اصطالح سطحی تر و عمومی تر همان محافظی است که در قالب یک برگه نازک – گاه پالستیکی و گاه حرارتی – به همان شیشه بیرونی دستگاه می چسبد تا دستگاه را از آسیب های احتمالی و خط و خش حفظ کند. برای تعویض گلس گوشی باید درست بدانیم که منظور ما دقیقا کدام قسمت است.

### **1-3تعویض گلس محافظ**

این گلس برای محافظت از سطح گوشی کاربرد دارد و هیچ کارایی دیگری برای آن تعریف نشده است. لذا بهتر است از این پس با عنوان "محافظ صفحه نمایش" از آن یاد کنیم. همه کاربران گوشی های هوشمند به واسطه هزینه های باالیی که برای تهیه این دستگاه می کنند، پیوسته تمهیدات الزم را از همان ابتدا می اندیشند تا در صورت وقوع هر حادثه ناگهانی، غافلگیر نشوند و کمترین آسیب به دستگاه شان وارد شود.

## **-1-1-3 انواع محافظ صفحه نمایش**

**الف : محافظPET**

فیلم های محافظ صفحه نمایش PET ، ساختار پلی استر دارند و از یک پوشش مات مقاوم در برابر خراشیدگی در یک سمت و یک الیه چسب سیلیکونی در سوی دیگر فیلم ساخته شده اند، اما حفاظت موثری در برابر ضربه و خراشیدگی در مقایسه با مدل شیشه ای حرارت دیده )TG )ندارند و فقط دستگاه را در برابر خراشیدگیهای ناشی از ناخن، سکه،کلید و از این قبیل حفظ می کنند که این خود یک ضعف بزرگ است.

### **ب : محافظTPU**

این محافظ با دوامتر از نوع PET است و مقاومت بهتری در برابر خط و خشها، انواع باکتری، چربی یا آشغال دارد. ماده TPU می تواند شوکها را به خود جذب و تا حدی خنثی کند، بنابرین در صورت افتادن دستگاه، از صفحه نمایش محافظت نسبی خواهد کرد. البته باید این را در نظر داشت که هنوز هم محافظهای بهتری نسبت به TPU پیدا مے شود.

**ج : محافظ TG**

این محافظ از چندین الیه تشکیل شده است. معموالً این الیه ها با یک الیه جذب کننده شوک سیلیکونی در انتهای الیه ها و سپس بر روی آن یک الیه فیلم PET که توضیح دادیم و یک الیه چسب بسیار شفاف برای چسباندن این دو الیه گفته شده با دو الیه

بعدی یعنی الیه های شیشه حرارت دیده و یک الیه پوشش Oleo phobic یا چربی گریزی تشکیل شده است. این محافظ که به صورت فشرده و در ضخامت کمتر از ۰٫۴ میلیمتر است، گوشی شما را برابر خراش و چربی گریزی و شوک های ضربه ای کامال حفظ می کند. پلی اتیلن ترفتاالت – Terephthalate Polyethylene ترموپالستیک پلی اورتان – Polyurethane Thermoplstic شیشه حرارت دیده – Glass Tempered **-2-3تعویض گلس اصلی گوشی** شیشه ای که روی ال سی دی و تاچ دستگاه قرار گرفته است، در واقع گلس اصلی است که در هنگام آسیب های احتمالی، اولین قسمتی است که دچار شکستگی می شود. توجه داشته باشید که، تعویض گلس گوشی یا همان شیشه بیرونی فقط زمانی امکان پذیر است

که به ال سی دی و تاچ آسیب وارد نشده باشد و تنها مشکل شکستگی گلس باشد.

تعویض گلس گوشی با استفاده از دستگاه های جدید گلس اورجینال و چسب OCA امکان پذیر است. با این نوع تعمیر گلس گوشی به حالت اولیه خود باز می گردد. از جمله مزایای این روش میتوان به دقت باال در صافی و مسطح بودن صفحه لمینت و ال سی دی و ایمنی باالی آن اشاره نمود.

با این روش به شرط اینکه مشکل دستگاه شما فقط شکستگی شیشه بیرونی باشد، در هزینه های احتمالی صرفه جویی قابل توجهی می شود و به عالوه صفحه نمایش اوریجینال دستگاهتان همچنان باقی خواهد ماند و نیازی به تعویض نخواهد اشت.

**-1-2-3چه زمانی تعویض گلس گوشی امکان پذیر نیست؟** تصویر تار ال سی دی پیداشدن رگه های جوهر روی ال سی دی وجود لکه های تیره یا تار عنکبوتی اگر گوشی شما هر یک از مشکالت باال را دارد، در واقع ال سی دی دستگاه آسیب دیده و مشکل تنها با تعویض گلس حل نخواهد شد و از آنجا که صفحه نمایش پل ارتباطی

کاربر و دستگاه است، شما مجبور به تعویض ال سی دی هستید.

**-4 تعویض ال سی دی گوشی** 

اگر خرابی و ایجاد اختالل در ال سی دی گوشی ایسوس به دلیل موارد دیگری باشد، به طوری که آسیب وارد شده به این قطعه جدی باشد، دیگر امکان تعمیر وجود ندارد و در این موارد حتما باید ال س دی را تعویض کرد. اما نکته بسیار مهمی که در این امر وجود دارد این است که، قطعه از کار افتاده حتما باید با قطعه اورجینال و اصل آن تعویض گردد. بنابراین

با توجه به هزینه باالیی که این کار برای کاربران دارد، در صورت اصل نبودن و در نتیجه آن پایین بودن کیفیت ال سی دی جاگزین شده، نه تنها مشکل دستگاه حل نمیشود، بلکه باعث بروز آسیب های جدی تری به آن می گردد.

**-1-4 استفاده از دستگاه لمینیت**

نکته قابل ذکر این است که، در مرکز تعمیر و تعویض ال سی دی گوشی ، این کار توسط دستگاه لمینیت انجام می گردد. دستگاه لمینیت شامل چند جزء است که این اجزاء شامل این موارد می شود : رابط برق، پنکه ی رادیاتور، اگزوز دستی، دریچه ی باز شونده اضطراری، سیستم کنترل ال سی دی، پنل لمینت، درب اتوکالو، صافی آب، کمپرسور و پاور. دستگاه لمینیت این امکان را می دهد که تعویض گلس ال سی دی و در نتیجه ی آن، تعمیر ال سی دی موبایل به بهترین شکل ممکن انجام گیرد. میتوانید با استفاده از گلس های مرغوب برای ال سی دی گوشی و نیز تهیه کاور مستحکم برای گوشی، احتمال آسیب به ال سی دی گوشی خود را تا حد امکان پایین بیاورید.

**-5 تعمیر بلوتوث موبایل**

یکی از محبوب ترین و رایج ترین روش های برقراری ارتباط به صورت بی سیم بین دستگاه های مختلفی همچون تلفن های همراه، Luetooth COOM Bluetooth Stooth Code MOTE returned Me گوشی های هدفون، اسپیکرها و آیپد، بلوتوث است. بلوتوث، روش ارتباطی بسیار مناسب و سودمند

است. اما استفاده از بلوتوث، زمانی موثر است که ارتباط بدون هیچ مشکلی برقرار شود. یکی از مشکالت بسیار مهمی که کاربران با آن مواجهند، عدم کارکرد بلوتوث موبایل است. در این حالت مشکل شما ممکن است؛ سخت افزاری و یا نرم افزاری باشد. متخصصین تعمیر موبایل درمرکز سخت افزار ایران، پس از طی مراحل عیب یابی، مشکل عدم کارکرد بلوتوث را در اسرع وقت حل خواهند کرد. در این مقاله به بررسی دالیل عدم کارکرد بلوتوث موبایل می پردازیم.

**-5 -1 مشکل سخت افزاری بلوتوث**

ممکن است شما تلفن همراهی مربوط به دو سال پیش در اختیار داشته باشید که به بلوتوث مجهز است، در این صورت دستگاه شما ، توانایی برقراری ارتباط با دستگاه هایی را که فقط به نسل های جدید بلوتوث همچون بلوتوث ۴ مجهز هستند، نخواهد داشت. باتوجه به اهمیتی که این مشکل دارد ، امروزه دستگاه هایی وارد بازار شده اند که با بهره گیری از دو ارتباط رادیویی بلوتوثی، کاربر را قادر می کند هم با دستگاه های نسل جدید ارتباط برقرار کند و هم با دستگاه های نسل قدیم.

**-2-5 مشکل نرم افزاری بلوتوث** 

گاهی عدم برقرای ارتباط بین دستگاه ها، ناشی از مشکالت نرم افزاری است. به عنوان مثال؛ در دستگاه های اندرویدی مشاهده می کنیم که تلفن همراه شما به بلوتوث نسل چهارم مجهز می باشد، اما سیستم عامل نصب شده روی آن اندروید ۴/۲/۲ است. متاسفانه

این نسخه از سیستم عامل اندروید و نسخه های پیش از آن به برقراری ارتباط با نسل چهارم بلوتوث قادر نیستند و باوجود پشتیبانی سخت افزاری دستگاه شما از این نسل بلوتوث، باید سیستم عامل دستگاه را نیز به اندروید ۴/۳ ارتقا دهید تا مشکل جفت نشدن دستگاه ها با یکدیگر حل شود.

# **-3-5 مشکل پروفایل ارتباطی**

پروفایل ارتباطی، محیطی است که در آن دو دستگاه با یکدیگر ارتباط برقرار می کنند. این محیط باید با هریک از دستگاه ها همخوانی داشته باشد. به عنوان مثال، شما نمی توانید یک ماوس بلوتوثی را به دوربین دیجیتال مجهز به بلوتوث وصل کنید، زیرا این دو هیچ تناسب محیطی با یکدیگر ندارند و نمی توانند در یک محیط ارتباطی به تبادل اطالعات بپردازند. عالوه بر این، شما می توانید به راحتی یک تلفن همراه را به یک هدست بی سیم بلوتوثی وصل کنید. زیرا هر دوی این دستگاه ها از پروفایل هندزفری پشتیبانی کرده و در این محیط با یکدیگر ارتباط برقرار می کنند.

### **-6 تعمیر ویبره موبایل**

موتور های ویبره معموال در اسباب بازی های کودکان، پیجر ها، گوشی های تلفن همراه، کمربندهای الغری و غیره یافت می شوند. تمامی گوشی های تلفن همراه ، مجهز به موتور

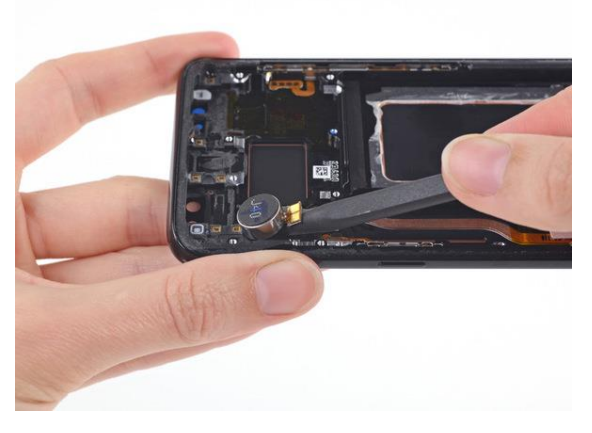

ویبره هستند. موتور ویبره از یک موتور چرخشی الکتریکی ساده تشکیل شده است که، به محور آن یک وزنه با نسبت چگالی باال نصب شده است. در برخی از تلفن های همراه هوشمند، لرزش ناشی از یک کریستال مصنوعی است. هنگامی که گوشی

زنگ می خورد ، اختالف پتانسیلی در دو سر کریستال اعمال می شود و همین امر باعث لرزش موبایل می شود.

این کریستال از طریق علم بلورشناسی در رشته فیزیک ساخته می شود. کاربرد اصلی موتور ویبره این است که به ما کمک می کند ، در محیط های شلوغ متوجه زنگ تلفن همراه خود شویم . فناوری ساخت موتور ویبره ، از چندین دهه ی قبل تغییر نکرده است و جزو ساده ترین قطعات تلفن های همراه کنونی محسوب می شود.

در ابتدا باید متذکر شویم که اصلی ترین اختالل ویبره، کار نکردن آن است. دالیل مورد بررسی در تعمیر ویبره ی موبایل، شامل مواردی همچون : خاموش بودن قابلیت ویبره در گوشی، از کار افتادن ویبره در اثر بروز رسانی سیستم عامل دستگاه و مشکالت سخت افزاری نظیر از کار افتادن موتور ویبره در گوشی مورد نظر می باشد. با مراجعه به بخش تنظیمات و شماره گیری یک سری کدهای دستوری خاص، می توانید از دلیل کار نکردن ویبره ی گوشی خود اطمینان حاصل نمایید.

# **-6 -1 روش های تعمیر ویبره ی موبایل**

از جمله روش های تعمیر ویبره ی موبایل، می توان به موارد زیر اشاره نمود: فعالسازی ویبره در ios

اگر ویبره ی آیفون شما کار نمی کند و مشکل ناشی از بخش تنظیمات این دستگاه است، کافی است وارد مسیر Vibration » Accessibility » General » Settings شوید. سپس در این قسمت، گزینه ی Vibration را فعال کرده و به این ترتیب، تعمیر ویبره ی موبایل خود را انجام دهید.

## **-1-1-6 فعال سازی ویبره در اندروید**

برای تعمیر ویبره ی موبایل دارای سیستم عامل اندروید، باید از طریق مسیر « Settings ringing while vibrate » vibrations & Sounds اقدام نمایید. پس از فعال کردن گزینه ی ویبرشن، گوشی اندرویدی خود را ریست نمایید. اگر با انجام این مراحل، مشکل حل نشد، دیگر روش های تعمیر ویبره ی موبایل را انجام دهید.

**2-1-6 بروزرسانی سیستم عامل**

به روزرسانی سیستم عامل، هم می تواند یکی از دالیل بروز مشکالت ویبره باشد، هم یکی از راه های رفع این مشکل به حساب می آید. در این قسمت، نحوه ی آپدیت کردن گوشی های اندرویدی و ios را تشریح می کنیم:

# **-1-6 -3 بروز رسانی ios**

بروز رسانی ios به صورت دستی، نیاز به دسترسی به مسیر Reset » General » Settings Reset All Settings » و اجرای آن می باشد. لازم به ذکر است، پس از طی این مراحل در گوشی های آیفون، تمام تنظیمات دستگاه پاک شده و گوشی ری استارت می گردد.

**4-1-6 - بروز رسانی اندروید**

برای تعمیر ویبره ی موبایل از طریق بروزرسانی اندروید، device About » Settings Sotware update » شده و مراحل لازم را طی کنید. معمولا پس از پایان مراحل آپدیت، مشکل ویبره حل می شود.

**4-1-6 - استفاده از کدهای دستوری**

اگر با اجرای مراحل گفته شده موفق به تعمیر ویبره ی موبایل خود نشدید، کد دستوری ۹۹۰۰##\* را شماره گیری کنید. سپس با اسکرول کردن به سمت پایین، گزینه ی low Dump Battery را انتخاب کرده و بر روی گزینه ی on Turn تپ کنید. البته این کد، برای دستگاه های پشتیبانی کنند از اندروید مناسب می باشد.

**7 - تعمیر جک هدفون**

یکی از لذت بخش ترین قابلیت های موبایل های هوشمند امروزی امکان گوش دادن به

موسیقی های دلخواه از طریق هدفون است. البته استفاده از اسپیکر های گوشی موبایل نیز امکان پذیر است و اتصال هدفون در اوقات مورد نیاز یکی از راه های گوش دادن به موسیقی و یا حتی شنیدن صدای فیلم ها می باشد. در صورتی که اتصال مورد نیاز جک هدفون به

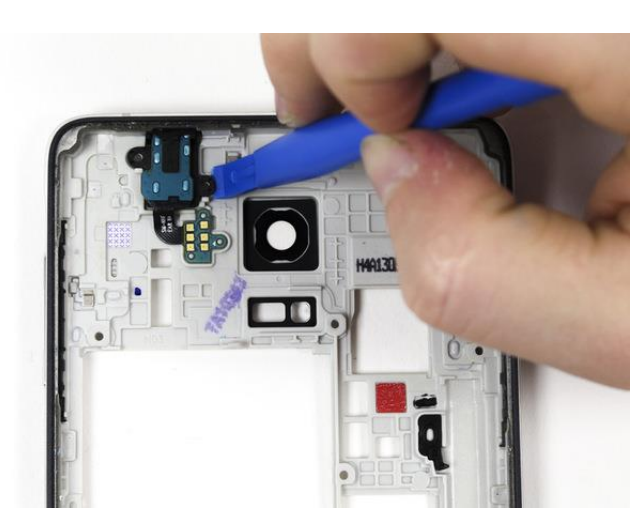

دستگاه امکان پذیر نباشد کاربران امکان استفاده از هدفون را ندارند و با نگرانی هایی مواجه می شوند. در ادامه راه کارهایی برای تعمیر جک هدفون و حل این مشکل ارائه می شود.

**-1-7 روش هایی برای عیبیابی و تعمیر جک هدفون**

در صورتی که با مشکل عدم کارکرد جک هدفون و عمل نکردن آن مواجه شدید می توانید از طریق مراحل زیر از خرابی و یا سالم بودن هدفون اطمینان حاصل کنید. برای رفاه بیشتر کاربران مراحل تعمیر جک هدفون را به ۵ راه حل اساسی تقسیم بندی کرده ایم.

**-1-1-7تست هدفون**

برای تست هدفون اولین کار متصل کردن هدفون به یک دستگاه یا یک گوشی دیگر است. به یاد داشته باشید دستگاه مورد نظر شما حتما باید از جایگاه جک ۳٫۵ میلی متری بهره مند باشند. بعضی تلویزیون ها این قابلیت را دارند و می توانید هدفون خود را از طریق اتصال به تلویزیون تست کنید. در صورتی که باز هم عمل نکرد، می توانید از خرابی هدفون مورد استفاده خود اطمینان داشته باشید. کنید. اما در صورتی که هدفون به درستی کار کرد مشکل به وجود آمده از گوشی و تنظیمات صوتی آن می باشد که در ادامه به بررسی آن ها خواهیم پرداخت. البته در مواردی محدود عدم سازگاری هدفون با گوشی مورد استفاده ی شما منجر به بروز این مشکل می شود. بنابراین بهتر است هدفون های دیگری را با اتصال به گوشی خود امتحان کنید.

## **-2-1-7تمیز کردن جک**

عموما بر اثر نفوذ گرد و غبار به محل ورودی جک هدفون و ماندگاری آن با مشکل عدم دریافت صدا از طریق هدفون مواجه خواهید شد. برای رفع این اختالل با استفاده از یک اسفنج آغشته به کمی الکل جایگاه جک را تمیز کنید. در این زمان به یاد داشته باشید از فشار بیش از حد اسفنج به داخل جایگاه جک خودداری نمایید ، زیرا ممکن است بخش از آن در داخل باقی بماند و به تعمیرات جدی تری نیاز پیدا کنید. راه کار دیگر برای تعمیر جک هدفون استفاده از کمپرس هوای مناسب می باشد.

**-3-1-7 بلوتوث را چک کنید**

از دیگر دالیل مشکل در هدفون ها، اتصاالت قبلی آن ها به دستگاه های بی سیم مثل هدفون ها و بلندگو ها می باشد. برای بررسی این موضوع به تنظیمات بلوتوث وارد شده و اگر بلوتوث روشن است، دستگاه های متصل شده به آن را پیدا کنید. پس از آن اتصال بلوتوث را خاموش کرده و مجددا هدفون را تست نمایید. در صورتی که مشکل ادامه داشت مراحل بعدی را دنبال کنید.

**-4-1-7 بررسی تنظیمات صوتی**

گاهی اوقات تنظیم نبودن دستگاه و یا جا به جایی تنظیمات صوتی باعث بروز این مشکل می شود. برای تعمیر جک هدفون تنظیمات صوتی گوشی را باز کنید و تمامی موارد تاثیرگذار بر صدای دستگاه را چک کنید و مجددا آن ها را تنظیم کنید. تنظیم بخش صوتی موبایل اصال پیچیده نیست و به مهارت و اطالعات خاصی نیاز ندارد، در نتیجه توسط خود کاربران امکان پذیر است. پس از اعمال تنظیمات گوشی را خاموش کرده و با نگه داشتنِ دکمه ی پاور، گوشی را ری استارت کنید. پس از روشن شدن مجدد دستگاه هدفون را متصل کرده و صدا را تست کنید. در صورتی که، با این راه مشکل حل نشد الزم است به مرحله ی بعدی یعنی مراجعه به تعمیرکاران موبایل بپردازید.

**-8 تعمیر مموری کارت** 

برای مراقبت از مموری کارت و جلوگیری از آسیب دیدن آن ، راه کارهایی وجود دارد که

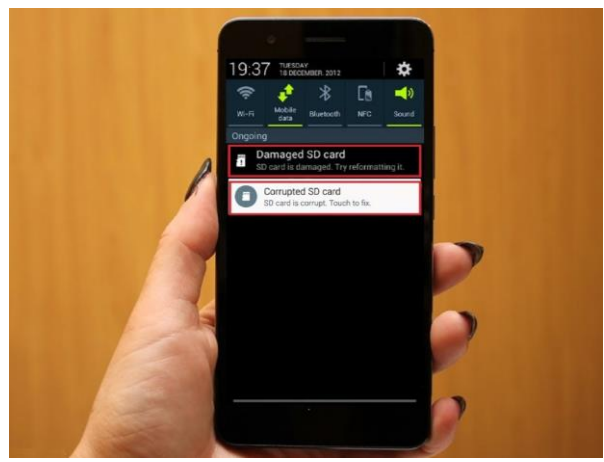

به کار بستن آن ها به شما در جهت حفظ و نگه داری آن کمک خواهد کرد . SD کارت خود را از برندهای معتبر خرید نمایید، هنگامی که مموری SD خود را دریافت میکنید، ابتدا آن را یکبار فرمت کنید، مموری کارت را مستقیماً و به صورت

ناگهانی از دستگاه خارج نکنید، وقتی که میخواهید مموری کارت را از تلفن همراه یا دوربین خود خارج کنید، سعی کنید دستگاه تان ابتدا خاموش شده باشد ، همیشه مقداری از فضای مموری کارت را خالی نگه دارید. .

زمانی که فایلهای سیستمی SD کارت شما از بین برود ، خراب شده و یا غیرقابل دسترسی باشد، کار کرد SDکارت متوقف خواهد شد . در این حالت با خطاهای مختلفی مواجه خواهید شد ، که برخی از آن ها عبارتند از ؛

Unsupported media card inserted, format now""

Media is not formatted. Would you like to format now""

The SD card cannot be recognized.""

Please insert the drive …

Access denied", when SD card is corrupted or broken."

اگر هنگام استفاده از مموری کارت با این خطاها مواجه هستید . مموری کارت شما مشکل پیدا کرده است و جهت بررسی و عیب یابی آن ، باید با متخصصین تعمیر موبایل تماس بگیرید. ممکن است مشکل یک ایراد نرم افزاری ساده باشد و به راحتی رفع شود . اما گاهی مموری کارت به کلی معیوب شده و در این حالت تعویض آن ضروری می باشد .

**1-8 - چگونه مموری کارت معیوب را تعمیر کنیم؟**

حتما برای شما هم پیش آمده که بنا به دالیلی مموری کارت شما از کار افتاده و دیگر قابل استفاده نباشد. اصال نگران نباشید زیرا متخصصین مرکز سخت افزار ایران راه های ساده ولی کار آمد را به شما می آموزند.  $\mathcal{F}_{\mathcal{F}}$ 

**-1-1-8 روش اول**

شما میتوانید با اسکن کردن مموری کارت خود خطاها و ایرادات احتمالی را رفع نمایید. برای این کار، کافیست که با راست کلیک کردن بر روی درایو مموریکارتتان، وارد roperties شده و با انتخاب سربرگ Tools، روی Now Check کلیک کنید.

# **-2-1-8 روش دوم**

اگر با این خطا Locked Card مواجه شدید، شما بسیار خوششانس هستید! کافیست که مموری کارت را از دستگاهتان خارج کرده و ضامن سمت چپ آن را، روی حالت Unlock قرار دهید و مجدد امتحان کنید.

**3-1-8 - روش سوم**

اگر مموری کارت شما خراب شده و هیچ فایلی درون آن قابل مشاهده نیست، کافیست که ابتدا وارد Folder Option شده و مطابق تصویر زیر، گزینه Show hidden files and folder را انتخاب کنید. پس از آن، با ورود به محیط) Prompt Commandوارد Run شده و عبارت CMD را تایپ کنید) ، دستور زیر را نوشته و کمی صبر کنید. دقت داشته باشید که بجای حرف <sup>H</sup> ، حرف درایو مموری کارت خودتان را قرار دهید :

chkdsk H:/ \r

# **4-1-8 - روش چهارم**

اگر که با پیغام ?now format ,inserted card media Unsupported مواجه شدید، مموری کارت خود را فرمت کنید. بابت از دست رفتن اطالعات خود نگران نباشید، شما میتوانید با استفاده از ابزارهای بازیابی اطالعات مموری کارت، اقدام به ریکاوری کردن آنها نمایید.

# **-9 تعمیر کارکرد USB موبایل**

عدم کارکرد یو اس بی، شارژ نشدن تلفن همراه را به دنبال دارد. در این حالت گوشی شما ممکن است اصال شارژ نشود یا در هنگام شارژ، قطع و وصل شود. دالیل مختلفی برای بروز این مشکل وجود دارد. عالوه براین، برای انتقال اطالعات نیز از پورت یو اس بی استفاده می کنیم. پورت USB فقط برای شارژکردن طراحی نشده

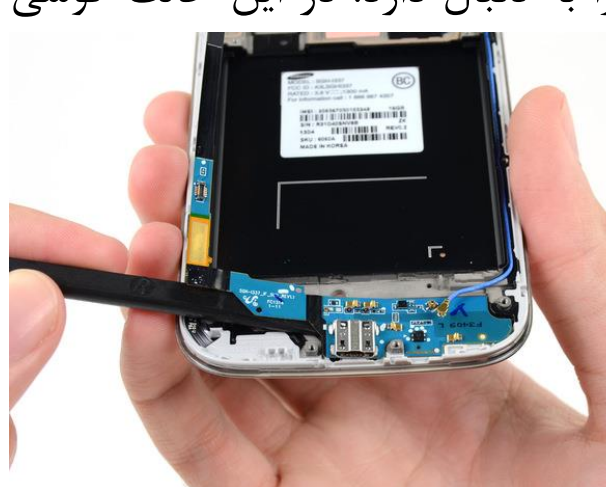

بلکه هدف اصلی برای طراحی آن انتقال داده ها است. دراکثر موارد مشکل به علت عدم تماس سطح فلزی داخل درگاه usb و شارژر میکرو یو اس بی می باشد. ممکن است کابل به طور مناسب اتصال را برقرار نکند. در این حالت باید لبه ی فلزی کوچک داخل پورت usb موبایل را بررسی کنیم. گاهی ممکن است چیزی داخل پورت گیر کرده باشد یا گرد و خاک زیاد مانع برقراری اتصال مناسب شود.

کرک و پشم، گرد و خاک یا آشغال های ریز می تواند به روزنه های گوشی نفوذ کند. برای اطمینان از این موضوع قبل از هر کاری الزم است داخل پورت میکرو یو اس بی یا داخل کابل شارژررا تمیز کنیم. اگرشارژر قطع و وصل می شود یا اگر حتی بدون وصل کردن شارژر، گوشی شما عالمت شارژ شدن را نشان می دهد، مشکل از اتصال نادرست پورت Usb می باشد. احتمال بعدی این است که، کابل معیوب باشد، در این حالت تعویض کابل پیشنهاد می شود.

تهيه و تنظيم مرکز سخت افزار ایران Iran Hardware Center (IHC) WWW.HARDWARECENTER.IR